# **SR Research News**

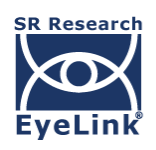

The latest issue of SR Research News introduces a major update to Experiment Builder and as always, all new [Experiment Builder](https://www.sr-support.com/thread-1.html) and [Data Viewer](https://www.sr-support.com/thread-7.html) updates are no cost upgrades for existing software users. We also highlight recent changes to our **Support Forum** and [our latest webinars and blog posts. In addition, we remind you of our offer of free,](https://www.sr-research.com/temporary-software-license-request/) temporary software licenses for [Experiment Builder,](https://www.sr-research.com/experiment-builder/) [Data Viewer,](https://www.sr-research.com/data-viewer/) and [WebLink](https://www.sr-research.com/weblink/) to help you continue your work at home.

### **Experiment Builder 2.3 for macOS and Windows**

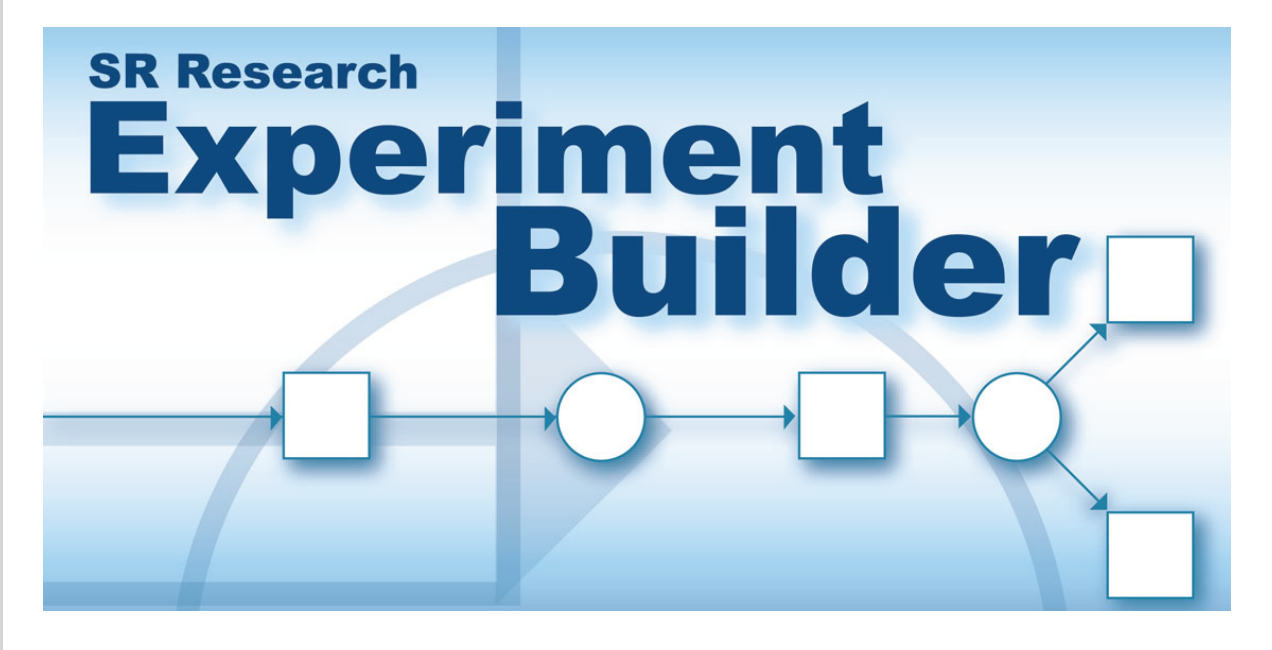

We recently released Experiment Builder 2.3.38 for Windows and macOS. The latest version of our powerful stimulus presentation software contains some great new features, including access to which Interest Area was the triggering region for Invisible Boundary, Mouse, Fixation, Saccade, and Sample Velocity trigger nodes. This further simplifies experimental programming and makes many tasks that involve participant input easier than ever to implement. Other new features include the ability to save screen captures directly from Display Screen nodes during experiment runtime, and updated Example projects.

You can download the latest version of **Experiment Builder** from our support forum. It will run on Windows and the latest versions of macOS - including High Sierra, Mojave, Catalina and even Big Sur! (macOS users developing projects for which precise display timing is critical should be aware of the display timing issues inherent in recent versions of this operating system). As always, you can develop on one operating system and collect data on another with the same or higher Experiment Builder version.

# **New Support Forum**

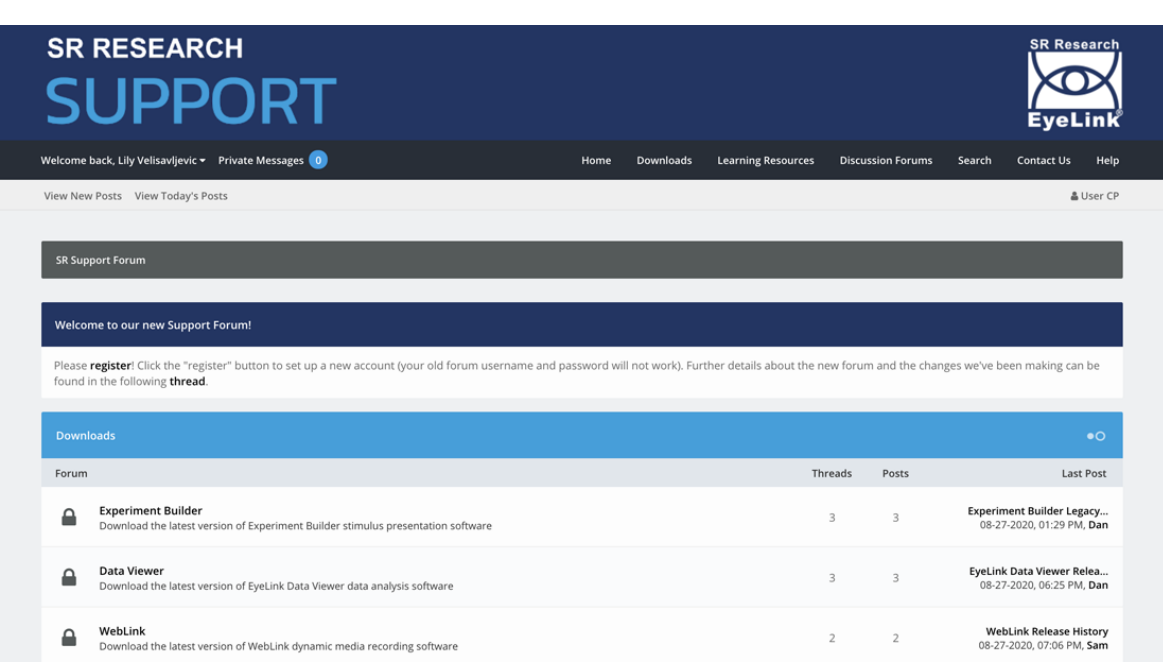

[The SR Research Support Forum has been completely updated, and users will need to re](https://www.sr-support.com/member.php?action=register)register. While the old Support Forum had served us well for over 15 years, the sheer volume of posts was making it increasingly difficult for people to search for and identify the most accurate and up to date information. Support is at the heart of SR Research, and in order to provide the best service we can, we spent some of the COVID lockdown transitioning software and updating and reorganizing our core content. The new forum is organized into three main sections: [Downloads](https://www.sr-support.com/forumdisplay.php?fid=3)[,](https://www.sr-support.com/forumdisplay.php?fid=17) Learning Resource[s and Discussion](https://www.sr-support.com/forumdisplay.php?fid=17) Forums.

# **New Webinars**

We have added lots of new Webinars to our collection in recent weeks - covering a range

of topics, including how to use Experiment Builder to implement:

- Gaze-contingent boundary-crossing tasks
- Visual World experiments
- Accumulated looking tasks
- Non-eye tracking tasks

The **[full list](https://www.sr-support.com/thread-71.html)** can be found on our support forum. We are always looking for ideas for future webinars - please fill out this [form](https://www.sr-research.com/webinar-form/) to let us know what you would like to see!

**New Blogs**

[We have added some new blog posts to our website. The latest post focuses on key terms](https://www.sr-research.com/eye-tracking-blog/background/eye-tracking-terminology-eye-movements/) that refer to eye movements themselves and is the first of a series that will examine eyetracking terminology. Another new post examines the age that babies develop the ability to [track objects with their eyes.](https://www.sr-research.com/eye-tracking-blog/background/when-do-babies-track-objects/)

# **COVID-19 Software License Offer**

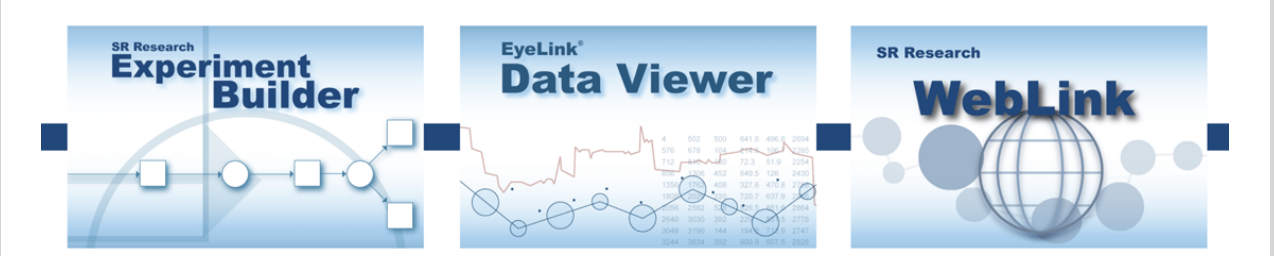

We continue to offer of free temporary software licenses to our users during the current COVID-19 situation. The temporary licenses cover **Experiment Builder**, [Data Viewer](https://www.sr-research.com/data-viewer/) and [WebLink.](https://www.sr-research.com/weblink/) Please see [our website](https://www.sr-research.com/temporary-software-license-request/) for further details.

# **Tree Planting**

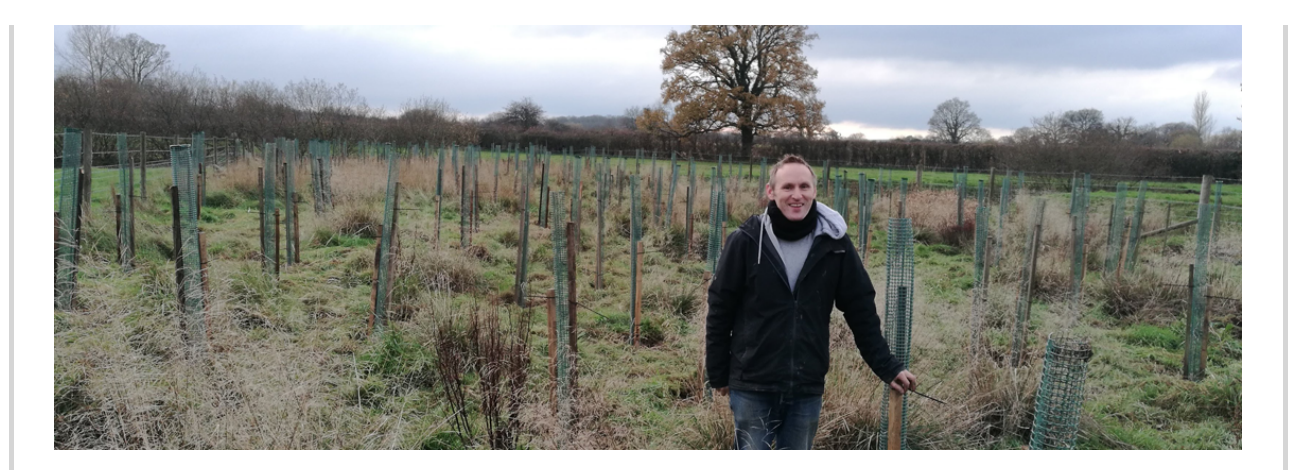

And finally, to bring a bit of positivity to the end of 2020, some of the UK team spent a weekend planting 200 trees at the nearby [Knepp Castle](https://knepp.co.uk/home), as part of the estate's rewilding and [river restoration project.](https://knepp.co.uk/river-restoration) This is the first of many tree planting weekends aimed at offsetting our carbon footprint - which will be further reduced by our adoption and development of remote training and installation services.

# **Contact**

As always, if you have any questions or feedback, feel free to **contact us**. For support enquiries, please use any of the following options to receive the fastest response possible:

[https://www.sr-support.com](https://www.sr-support.com/)

support@sr-research.com Phone: 1-613-271-8686 Toll-Free: 1-866-821-0731

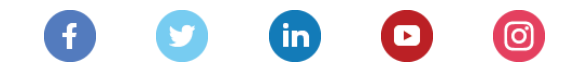

*Copyright © 2020 SR Research Ltd., All rights reserved.*  EyeLink is a registered trademark of SR Research Ltd.

Want to change how you receive these emails?<br>You can [update your profile](https://sr-research.us14.list-manage.com/profile?u=fddd062bd0fe767cb7592a276&id=5326672deb&e=[UNIQID]&c=88bc369e28) or [unsubscribe from this list.](https://sr-research.us14.list-manage.com/unsubscribe?u=fddd062bd0fe767cb7592a276&id=5326672deb&e=[UNIQID]&c=88bc369e28)